## Review

- Array
  - int[] diameters = new int[10];
  - diameters[0], diameters[2], diameters[9]
  - diameters.length
- Indexing starts at 0
- A way to have a collection of variables instead of individual ones

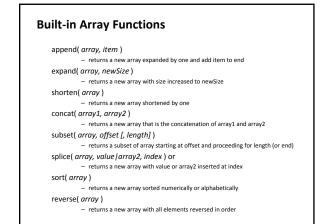

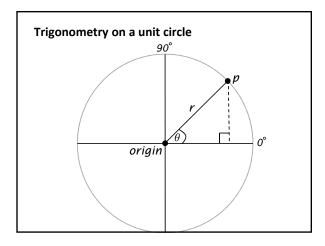

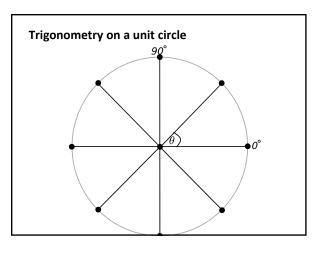

## Drawing points along a circle int steps = 8; int radius = 20; float angle = 2\*PI/steps; for (int i=0; i<steps; i++) { float x = sin(angle\*i)\*radius; float y = cos(angle\*i)\*radius; // draw a point every 1/8th of a circle ellipse(x, y, 10, 10); }

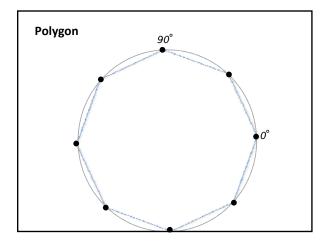

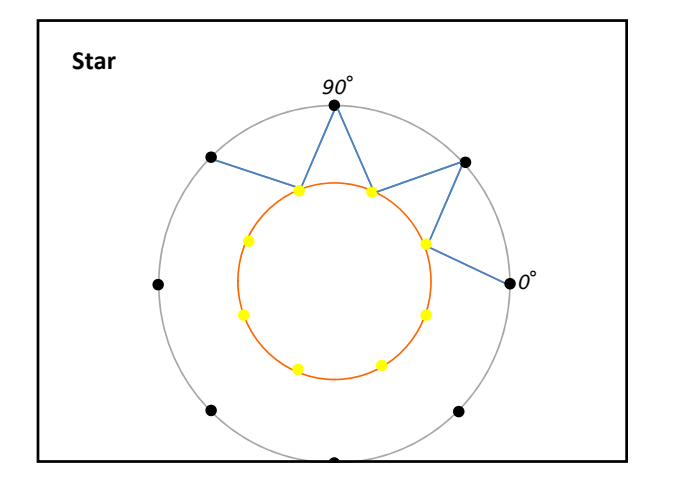

## Рор

- A game that measures your balloon-popping skill.
- How it should work ...
  - As game runs, randomly placed balloons inflate
  - When the player pops (clicks on) a balloon, 1 point is earned
  - Points are added up throughout the game duration
  - If one click is over top multiple balloons, all balloons pop and multiple points are earned
  - The game runs for 30 seconds, and then ends